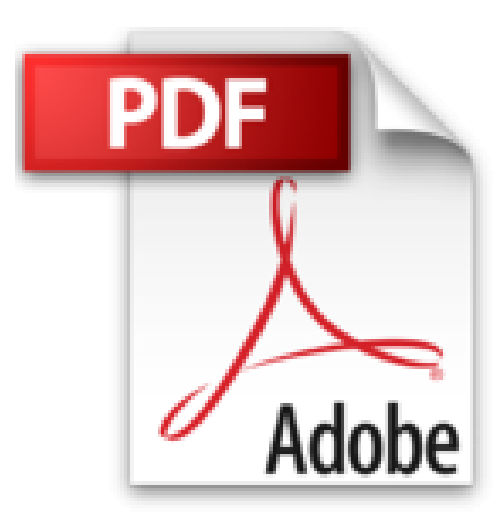

# **Tablas y gráficos dinámicos en Excel 2013: Inteligencia empresarial con herramientas interactivas (Spanish Edition)**

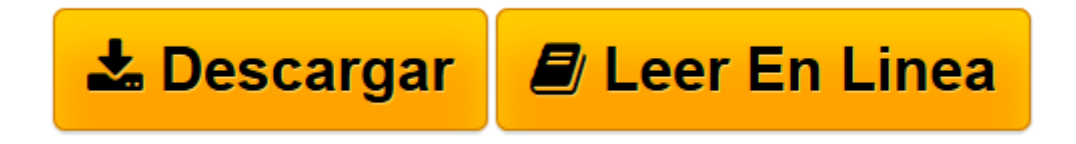

[Click here](http://bookspoes.club/es/read.php?id=B00LS1TBM8&src=fbs) if your download doesn"t start automatically

## **Tablas y gráficos dinámicos en Excel 2013: Inteligencia empresarial con herramientas interactivas (Spanish Edition)**

Viviana Zanini

### **Tablas y gráficos dinámicos en Excel 2013: Inteligencia empresarial con herramientas interactivas (Spanish Edition)** Viviana Zanini

Tablas y gráficos dinámicos en Excel 2013

Inteligencia empresarial con herramientas interactivas: simplifique el análisis de grandes volúmenes de datos

- Tablas con datos de diversos orígenes
- Complementos PowerPivot y Power View
- Filtros de segmentación
- Escala de tiempo
- Campos y elementos calculados

"A partir de los mismos datos podemos obtener diferentes resultados, según las operaciones que realicemos con ellos y la información que queramos conseguir."

Esta propuesta está orientada a quienes ya tienen conocimientos sobre Microsoft Excel 2013 y desean profundizar sus habilidades en el uso de tablas y gráficos dinámicos, indispensables al analizar grandes cantidades de datos ya que permiten hacerlo de manera rápida e interactiva.

El recorrido se realiza mediante explicaciones detalladas, de modo que el usuario pueda adquirir rápidamente las técnicas para luego aplicarlas en sus propios desarrollos. Se explican las operaciones básicas con tablas dinámicas, el trabajo con datos externos y la conversión del contenido en gráficos dinámicos. Además, se presentan las herramientas PowerPivot y Power View.

En este libro aprenderá:

• Operaciones básicas con tablas dinámicas: cambiar la distribución de una tabla, actualizar datos, agregar campos, expandir o contraer el contenido, utilizar filtros, cambiar el origen de los datos.

• Operaciones avanzadas con tablas dinámicas: ordenar y segmentar datos, agrupar campos, trabajar con campos calculados, insertar escala de tiempo.

• Modificar el aspecto de las tablas y trabajar con orígenes de datos: opciones de Diseño y Estilo, modificar etiquetas, aplicar formato condicional. Crear tablas a partir de fuentes externas.

• Creación y personalización de gráficos dinámicos: filtrar y actualizar datos en un gráfico. Modificar el tipo de gráfico, cambiar ubicaciones, mejorar la presentación.

• PowerPivot: iniciar el complemento, modelo de datos, creación de tablas dinámicas con PowerPivot y de informes con Power View.

Sobre la autora: Viviana Zanini es analista de Sistemas de Computación y profesora de Informática. Ha realizado diversas capacitaciones en el área de la programación y se desempeña como profesora en institutos de nivel primario, secundario y terciario. Ha colaborado en la colección de fascículos Excel. Curso visual y práctico y es autora del libro Macros en Excel 2013, de esta misma editorial.

Nivel de Usuario: Básico / Intermedio

Categoría: Excel / Office / Home

RedUsers es la editorial de libros de informática y computación más importante del idioma español. Sus manuales pueden leerse tanto impresos como en PC y dispositivos portátiles.

**[Descargar](http://bookspoes.club/es/read.php?id=B00LS1TBM8&src=fbs)** [Tablas y gráficos dinámicos en Excel 2013: Intel ...pdf](http://bookspoes.club/es/read.php?id=B00LS1TBM8&src=fbs)

**[Leer en línea](http://bookspoes.club/es/read.php?id=B00LS1TBM8&src=fbs)** [Tablas y gráficos dinámicos en Excel 2013: Int ...pdf](http://bookspoes.club/es/read.php?id=B00LS1TBM8&src=fbs)

### **Descargar y leer en línea Tablas y gráficos dinámicos en Excel 2013: Inteligencia empresarial con herramientas interactivas (Spanish Edition) Viviana Zanini**

#### Format: Kindle eBook

Download and Read Online Tablas y gráficos dinámicos en Excel 2013: Inteligencia empresarial con herramientas interactivas (Spanish Edition) Viviana Zanini #C6EGYOP5J9K

Leer Tablas y gráficos dinámicos en Excel 2013: Inteligencia empresarial con herramientas interactivas (Spanish Edition) by Viviana Zanini para ebook en líneaTablas y gráficos dinámicos en Excel 2013: Inteligencia empresarial con herramientas interactivas (Spanish Edition) by Viviana Zanini Descarga gratuita de PDF, libros de audio, libros para leer, buenos libros para leer, libros baratos, libros buenos, libros en línea, libros en línea, reseñas de libros epub, leer libros en línea, libros para leer en línea, biblioteca en línea, greatbooks para leer, PDF Mejores libros para leer, libros superiores para leer libros Tablas y gráficos dinámicos en Excel 2013: Inteligencia empresarial con herramientas interactivas (Spanish Edition) by Viviana Zanini para leer en línea.Online Tablas y gráficos dinámicos en Excel 2013: Inteligencia empresarial con herramientas interactivas (Spanish Edition) by Viviana Zanini ebook PDF descargarTablas y gráficos dinámicos en Excel 2013: Inteligencia empresarial con herramientas interactivas (Spanish Edition) by Viviana Zanini DocTablas y gráficos dinámicos en Excel 2013: Inteligencia empresarial con herramientas interactivas (Spanish Edition) by Viviana Zanini MobipocketTablas y gráficos dinámicos en Excel 2013: Inteligencia empresarial con herramientas interactivas (Spanish Edition) by Viviana Zanini EPub **C6EGYOP5J9KC6EGYOP5J9KC6EGYOP5J9K**